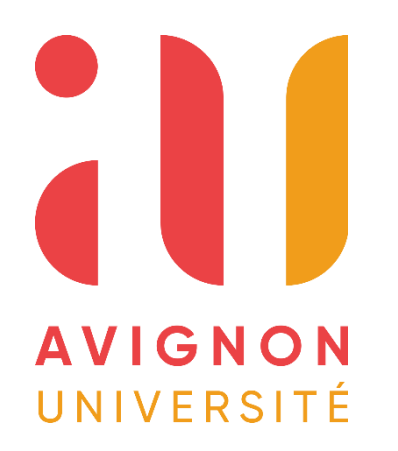

**Projet de lancement d'un réseau de suivi de la nappe d'accompagnement des Sorgues**

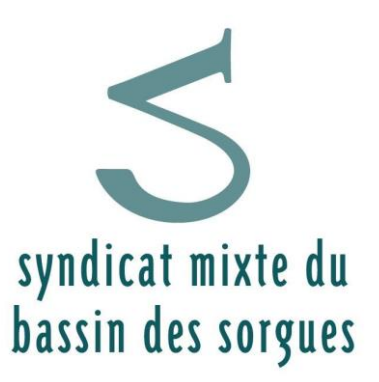

Travail présenté par : MONDON Lucas

Responsable du stage : RHODET Laurent Structure d'accueil : Syndicat Mixte du Bassin des Sorgues Lieux de stage : Entraigues-sur-la-Sorgue

Licence de Sciences de la Vie et de la Terre - parcours STE Faculté des Sciences – Avignon Université

10/06/2022

## **Résumé**

Le syndicat mixte du bassin des Sorgues est un organisme public basé à Entraigues-sur-la-Sorgue qui travail pour les 18 communes et 4 intercommunalité présente sur la plaine des Sorgues. Cette association a pour but d'avoir une gestion à l'échelle de toute la plaine du réseau des Sorgues. Le syndicat est administré par un comité syndical et un bureau syndical. Les décisions prises sont ensuite mise en pratique et suivis par une équipe dans la quelle j'ai réalisé mon stage.

J'ai travaillé dans le cadre d'un projet de lancement d'un réseau de suivi de la nappe d'accompagnement des Sorgues. J'ai également accompagné les agents dans leurs missions pour découvrir les actions du syndicat.

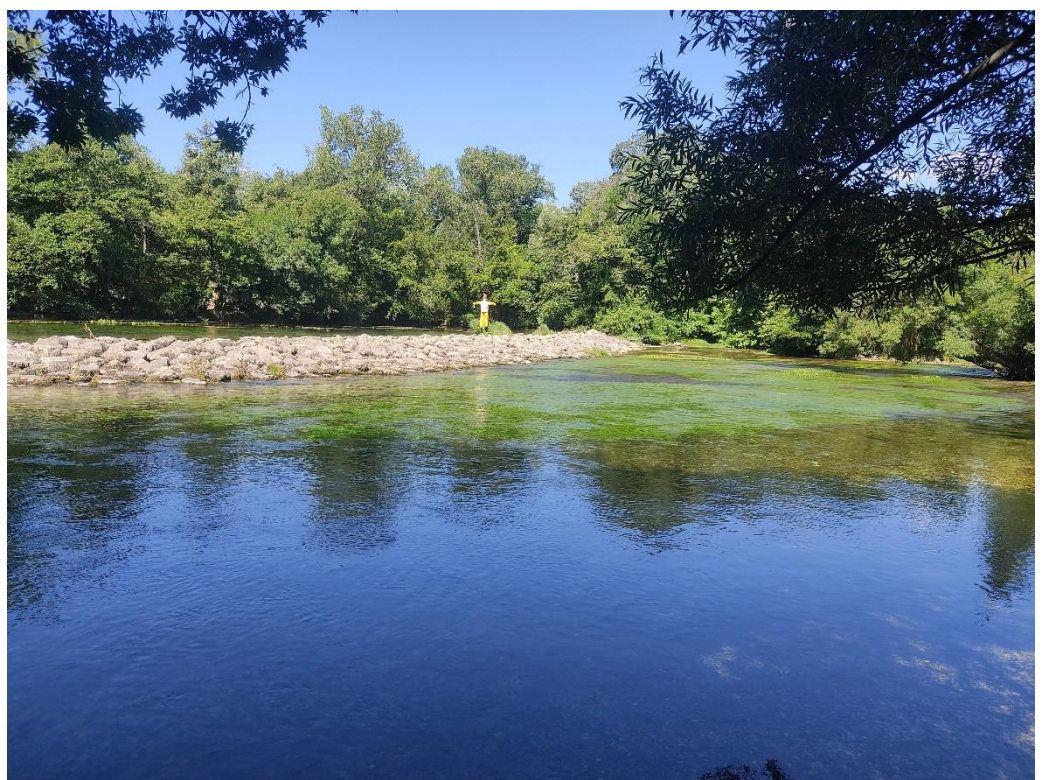

## **Contexte et Objectif**

Le SMBS

- Organisme gestionnaire du réseau hydrographique des Sorgues

- Structure porteuse des contrats de rivières *Les Sorgues* 

**Objectif : Mieux comprendre les masses d'eau afin d'améliorer leur gestion en vue d'atteindre leur bon état écologique**

Problème : La nappe d'accompagnement des Sorgues est très peu suivie

**Objet du stage : Etablir un état des lieux de l'existant et trouver de nouveaux points de suivi pour étoffer le réseau** 

## **Organisation du travail**

Dans un premier temps :

# **1. Comprendre le contexte géologique et hydrogéologique 2. Etablir l'état des lieux des points de suivi existants**

Dans un second temps

- **1. Définir les objectifs du futur réseau de suivi**
- **2. Etablir la représentativité du réseau existant**
- **3. Proposer des points pour le futur réseau**
- **4. Evaluer de la faisabilité**

## **Cartographie des points existants**

syndicat mixte du<br>bassin des sorgues

 $\overline{\mathbf{z}}$ 

Extension et points de suivi des entité hydrogéologies  $\overrightarrow{\phantom{a}}$ .  $\sum_{\substack{\text{spatial niste } t_1 \\ \text{limit for signal}}}$ 

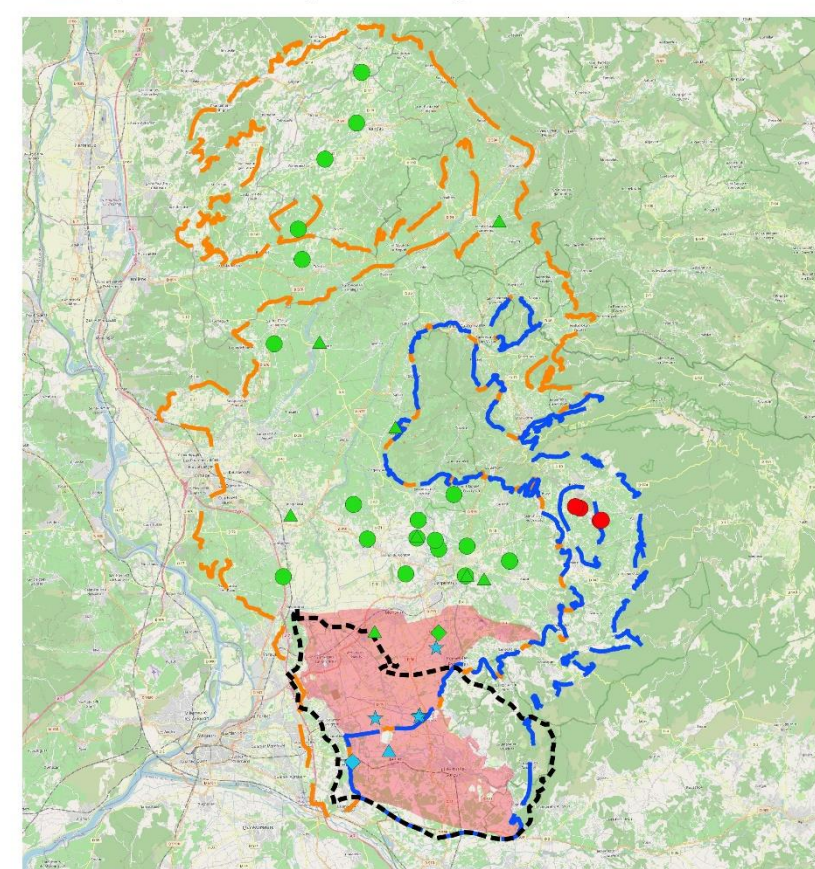

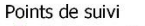

- Suivi quantité nappe miocène
- Suivi quantité nappe accompagnement A
- $\bullet$ Suivi qualité nappe miocène
- Suivi qualité nappe crétacé
- $\bullet$ Suivi mixte nappe accompagnement
- Suivi mixte nappe miocène

Extension et points de suivi de la nappe d'accompagnement des Sorgues Points de suivi Points actifs  $\star$  suivi sécheresse BSS002DSUP BSS002DTVS A suivi quantité  $\bullet$  suivi mixte Points inactifs **BSS002DS** A Ancien points de suivi quantité Ancien points de suivi qualité **Let** Bassin versant des Sorgues - Réseau hydrographique des Sorgues BSS002DSJP **BSS002DSJN** BSS002DSCE Entités hydrogéologiques Nappe d'accompagnement des Sorgues BSS002DSBF BSS002DSGD

12 km

0 2,5 5 7,5 10 km

Source: SMBS le 06/06/2022 - BD Lisa - Banque ADES -EauFrance

**Let** Bassin versant des Sorgues

Aquifère molassique du miocène

Entités hydrogéologiques

★ Suivi sécheresse nappe accompagnement

Unité de formation crétacées et tertiaires

Nappe d'accompagnement des Sorgues

## **Définir les objectifs du futur réseau de suivi**

**Comprendre les caractéristiques principales de l'aquifères**

 **Mieux comprendre les échanges nappes – rivières Comment suivre ces échanges ?**

 **Mieux comprendre la vulnérabilité de la nappe et les zones de potentiel pollution**

### **Mieux comprendre les échanges nappes – rivières**

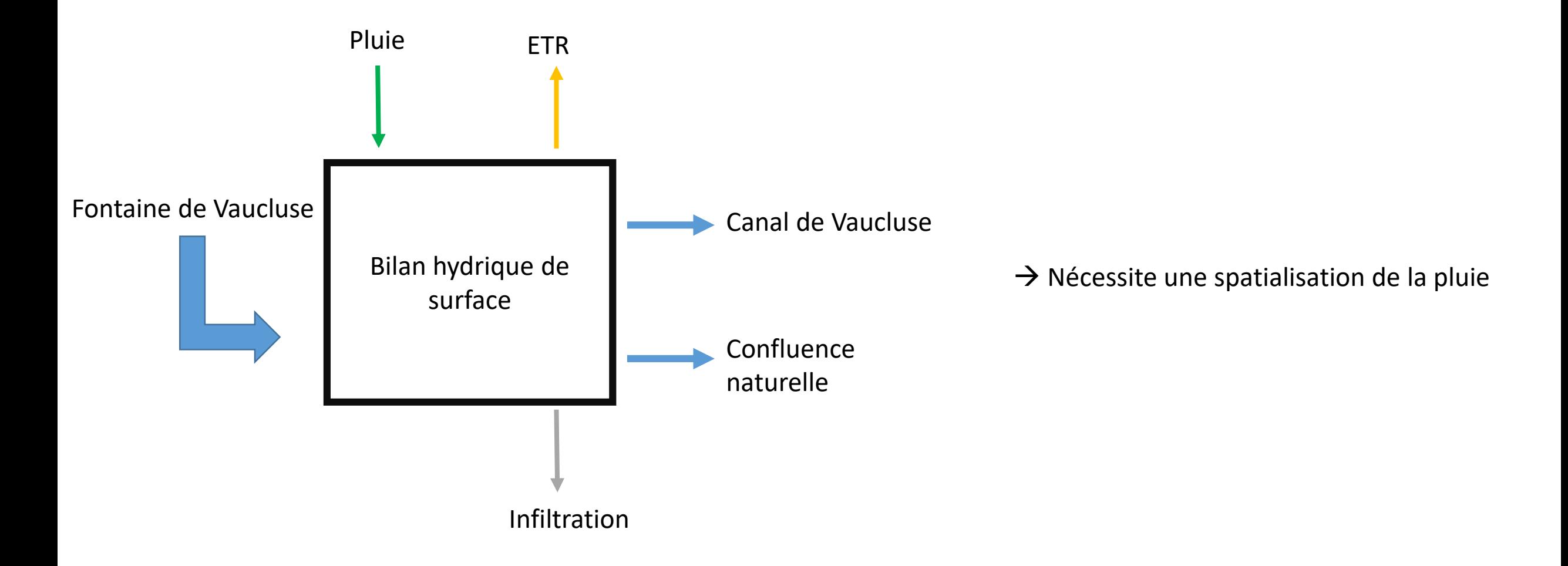

Pluie + Q(Fontaine de Vaucluse) = ETR + Q(Canal de Vaucluse) + Q(Confluence avec l'Ouvèze)+ Infiltration

### **Mieux comprendre les échanges nappes – rivières**

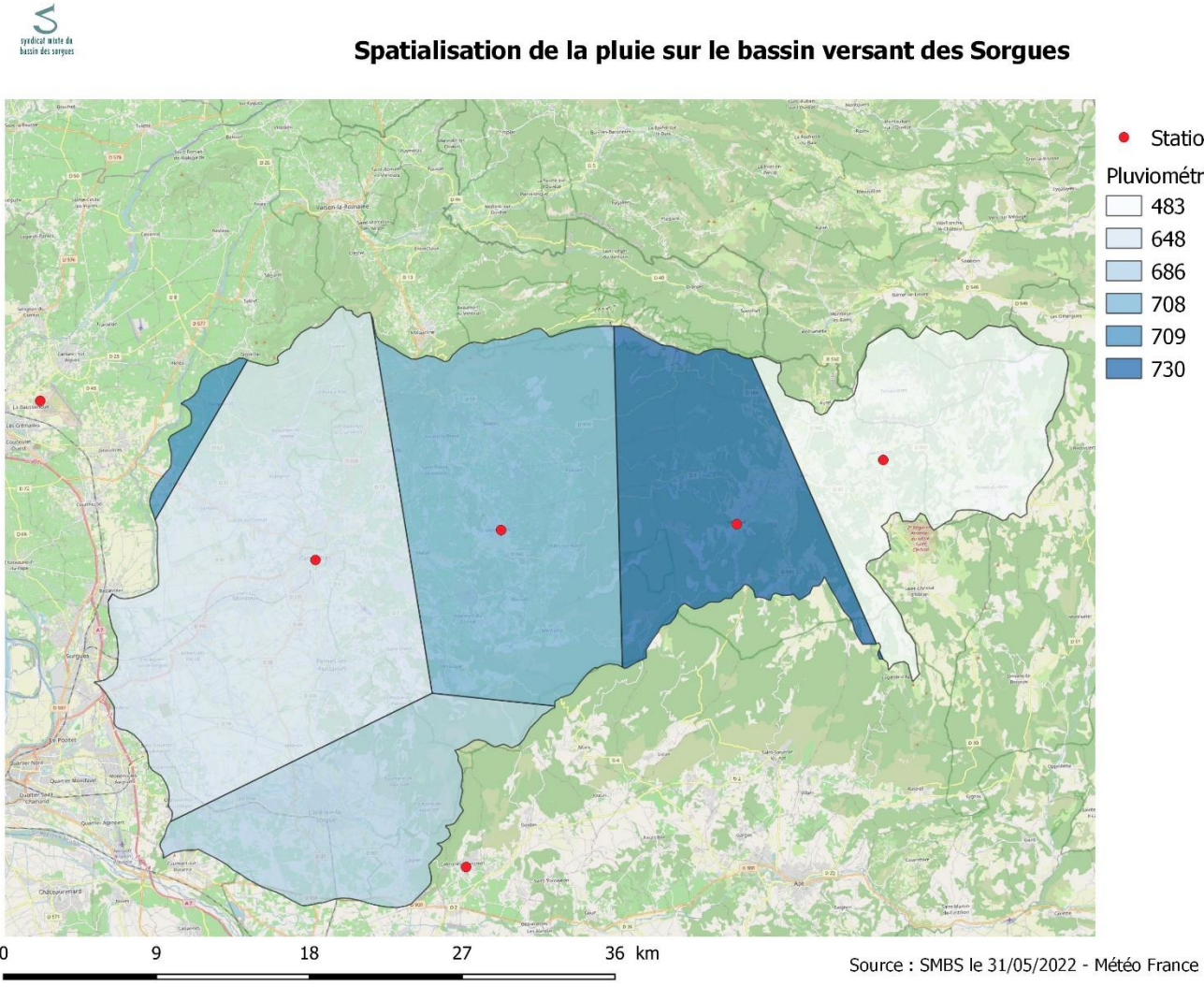

• Stations climatiques Pluviométrie associée aux polygones  $\Box$  483

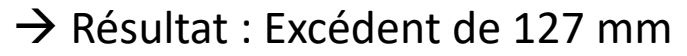

Ce Résultat est à prendre avec du recul mais permet une première conclusion

## **Mieux comprendre la vulnérabilité de la nappe et les zones de potentiel pollution**

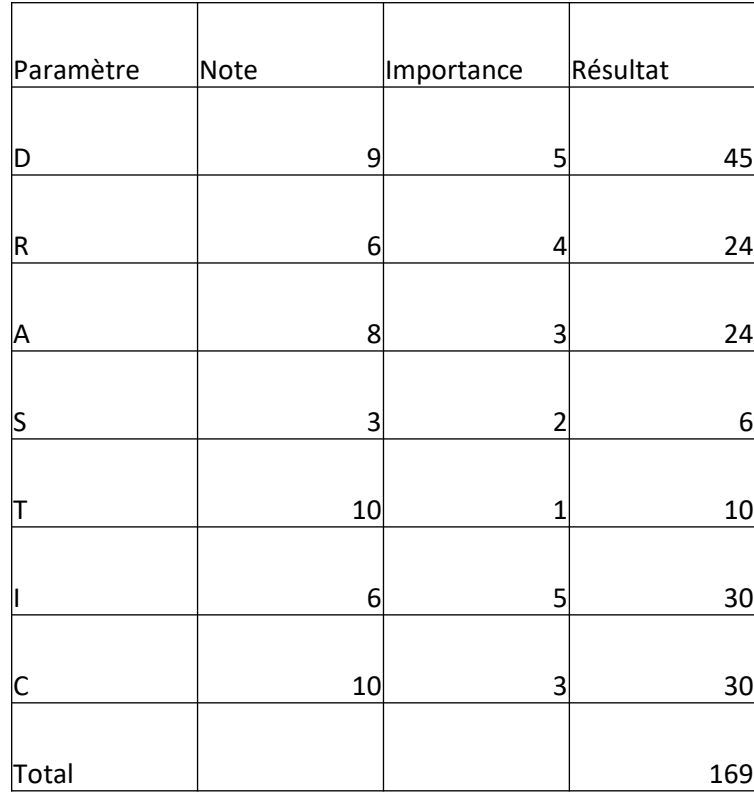

#### $\rightarrow$  Indice DRASTIC  $\rightarrow$  Occupation du sol

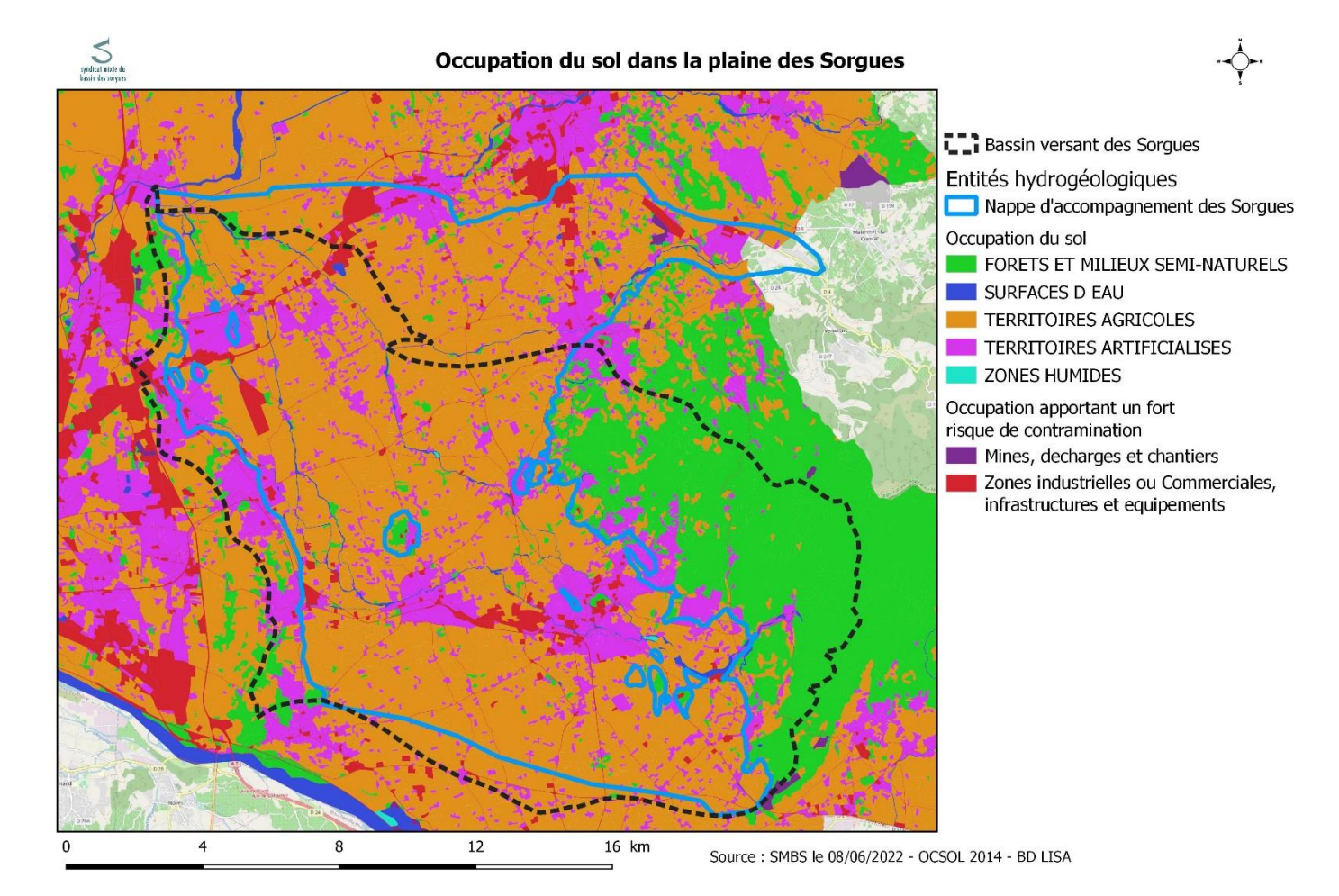

## **Etablir la représentativité du réseau existant**

Attentes du réseau qualité

1.Un point de suivi qualité pour 500 km² minimum (chiffre attendu par la DCE)

2.Un suivi qualité en aval de la nappe

3.Un suivi qualité au milieu de la plaine entre Bedarrides et l'Isle sur la Sorgue pour surveiller les flux Sud est- Nord ouest

4.Un suivi qualité au milieu de la plaine entre Bedarrides et St Didier pour surveiller les flux Est – Ouest

Attentes du réseau quantité

1.Un point de suivi quantité pour 500 km² minimum (chiffre conseillé par la DCE)

2.Un point de suivi quantité de la nappe d'accompagnement voisin d'un point de suivi de l'aquifère miocène.

3.Un suivi des échanges nappes rivières en aval

4.Un suivi des échanges nappes rivières en amont

 $\rightarrow$  Réseau qualité : points déjà existants

 $\rightarrow$  Réseau quantité : points manquants

## **Conclusion**

Le travail n'est pas terminé, il faut encore trouver des points qui sont pertinents et étudier la faisabilité. Cela passe par l'appel des propriétaires, étudier les coûts et faire du repérage. Il s'agit d'une première approche, les attentes pourrons évoluer.

Il est intéressant de travailler avec les bases de données du SMBS et de trouver le meilleur moyen de les exploiter. Il fallait notamment adapter sa méthodologie en fonction des données que l'on possède.